## H5R\_GET\_OBJ\_NAME

Expand all Collapse all

- Jump to ...
- [Summary](#page-0-0)
- [Description](#page-0-1)
- [Example](#page-1-0)
- Switch language ...
- $\bullet$  C
- $\bullet$  C++
- FORTRAN

JAVA **[Summary](#page-0-0) [Description](#page-0-1)** [Example](#page-1-0) **JAVA** FORTRAN  $C++$ C

## H5R\_GET\_OBJ\_NAME

Retrieves the object name for a referenced object

<span id="page-0-0"></span>**Procedure:** H5R\_GET\_OBJ\_NAME ( ref\_ptr, rapl\_id, name, size )

**Signature:**

ssize\_t H5Rget\_obj\_name ( const H5R\_ref\_t \*ref\_ptr, hid\_t rapl\_id, char \*name, size\_t size )

## **Parameters:**

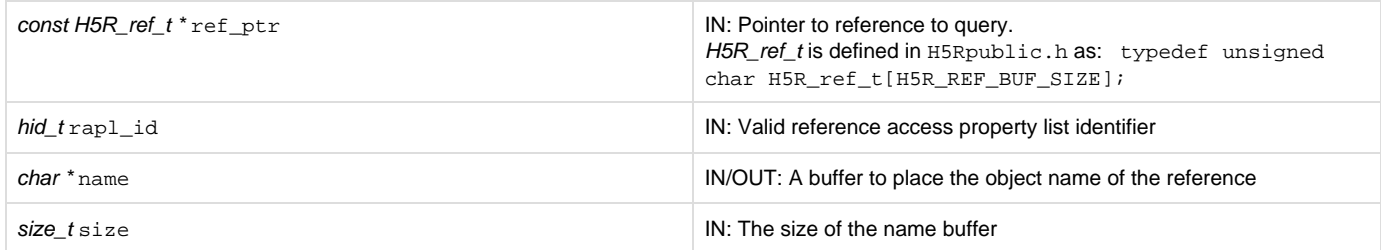

<span id="page-0-1"></span>**Description:**

H5R\_GET\_OBJ\_NAME retrieves the object name for the object, region or attribute reference pointed to by ref\_ptr.

The parameter rapliid is a reference access property list identifier for the reference. The access property list can be used to access external files that the reference points to (through a file access property list).

Up to size characters of the name are returned in name; additional characters, if any, are not returned to the user application. If the length of the name, which determines the required value of size, is unknown, a preliminary H5R\_GET\_OBJ\_NAME call can be made. The return value of this call will be the size of the object name. That value can then be assigned to size for a second H5R\_GET\_OBJ\_NAME call, which will retrieve the actual name. If there is no name associated with the object identifier or if the name is NULL, H5R\_GET\_OBJ\_NAME returns the size of the name buffer (the size does not include the NULL terminator).

If ref\_ptr is an object reference, name will be returned with a name for the referenced object. If ref\_ptr is a dataset region reference, name wi Il contain a name for the object containing the referenced region. If  $ref\_ptr$  is an attribute reference, name will contain a name for the object the attribute is attached to. Note that an object in an HDF5 file may have multiple paths if there are multiple links pointing to it. This function may return any one of these paths.

**Returns:**

<span id="page-1-0"></span>Returns the length of the name if successful, returning 0 (zero) if no name is associated with the identifier. Otherwise returns a negative value.

**Example:**

None

**History:**

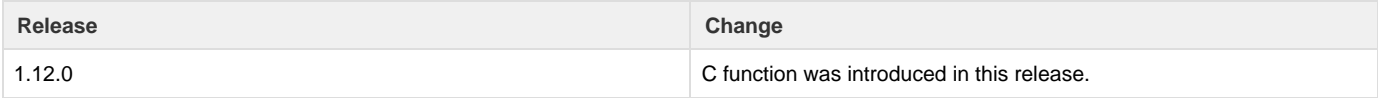

--- Last Modified: November 14, 2019 | 09:38 AM